Markus Hausmann, Frank Musseleck

**32** I NEWS

# Kundenzinssteuerung mittels eines Sollmargenkonzepts in MARZIPAN

Marktgerechte Kundenzinssätze zu kalkulieren, kann für Banken gerade im heutigen Marktumfeld und in Konkurrenz zu Direktbanken und FinTechs zur Herausforderung werden.

Einerseits soll der Zinssatz weitestgehend konkurrenzfähig sein und neben den obligatorischen Deckungsbeitragskosten (Bonitäts-, Optionsprämien, Eigenkapitalund Prozesskosten) auch adäquate Gewinnansprüche (Sollmargen) enthalten. (Abb. 1)

Andererseits gibt es bei den oben genannten "harten" Deckungsbeitragspositionen in der Regel keinen Spielraum. Beispielsweise resultieren die Risikokosten in Form der Bonitätsprämie direkt aus dem Kundenrating (Kundenscoring) sowie den hinterlegten Sicherheiten und dienen langfristig lediglich der Deckung von Ausfallrisiken. Bei allen anderen Positionen ist dies analog. Lediglich eine Position im DB-Schema kann individuell vorgegeben werden, nämlich die Sollmarge. (Abb. 2)

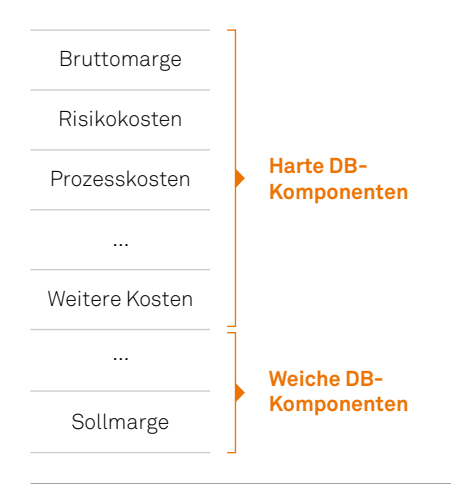

### Abbildung 1:

Harte und weiche DB-Komponenten

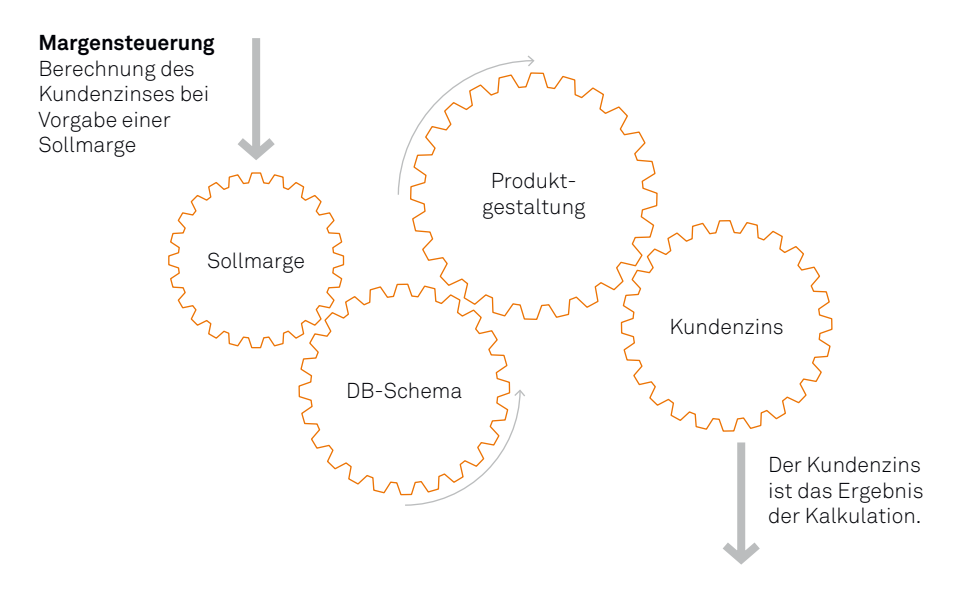

### Abbildung 2: Sollmargensteuerung

Doch was genau ist unter dieser Position Sollmarge zu verstehen? Vereinfacht gesagt handelt es sich hier um die Nettomarge, also die Marge nach allen Kostenkomponenten, die zum Gewinn beiträgt. Da in der Praxis eine Differenzierung der Sollmargen von Vorteil ist, ist üblicherweise die Rede von Sollmargen (in der Mehrzahl) statt von einer Sollmarge.

Somit versteht man unter Sollmarge also den Gewinnanspruch an ein bestimmtes Produkt (zum Beispiel an eine Baufinanzierung), der nach Abzug der "fixen" Kosten durch die Bank vereinnahmt werden soll.

**Geschäftsmodell** (Eigen-)Kapitalplanung Marktnähe  $\bigcirc$  Marktstrategie

Abbildung 2: Magisches Dreieck der Sollmargenfindung

Um diese Gewinnansprüche ermitteln zu können, muss man sich im Spannungsfeld zwischen marktnahen Kundenzinssätzen, der Kapitalplanung und der hauseigenen Marktstrategie bewegen.

Alle drei Faktoren haben direkten Einfluss auf die Sollmargen. Einerseits sollen sie marktfähig sein. Das bedeutet, dass eine Sollmarge nicht beliebig groß werden kann, da sonst die Konkurrenzfähigkeit des Instituts leidet. Andererseits darf sie auch nicht zu gering ausfallen, da sonst die Eigenkapitalplanung unterlaufen werden kann, die im Rahmen der Kapitalplanung festgelegt wird und die langfristige Überlebensfähigkeit des Instituts sichert. Ein weiterer beeinflussender Faktor ist die hauseigene Marktstrategie. Sie gibt Auskunft darüber, wo sich ein Institut am Markt platzieren möchte: an vorderster Stelle (und eventuell in direkter Konkurrenz zu Direktbanken und Versicherern) oder im Mittelfeld? Dies kann beispielsweise durch Vermittlungsplattformen eruiert werden, die den Rang der aktuellen Konditionen im Mitbewerberfeld offenlegen.

So gesehen bewegt man sich im Bereich der Geschäftsmodellanalyse. Nachfolgend wird das grundsätzliche Vorgehen am Beispiel der Standardkalkulationssoftware MARZIPAN skizziert. **»**

# **FACHLICHE VORARBEITEN**

Für jede Produktart (zum Beispiel gewerbliches Investitionsdarlehen, private Baufinanzierung) kann ein eigenes Sollmargenkonzept verwendet werden. Jedes Sollmargenkonzept hat spezifische Ausprägungen, die von der jeweiligen Produktart abhängen. Bei einer privaten Baufinanzierung wären beispielsweise die Zinsbindung und die Besicherung als Referenzgrößen zu wählen, da diese in der Regel den größten Einfluss auf den Kundenzins haben. Abbildung 3 stellt dies exemplarisch dar. Die Sollmargen sind sowohl von der Zinsbindung als auch von der Besicherung abhängig.

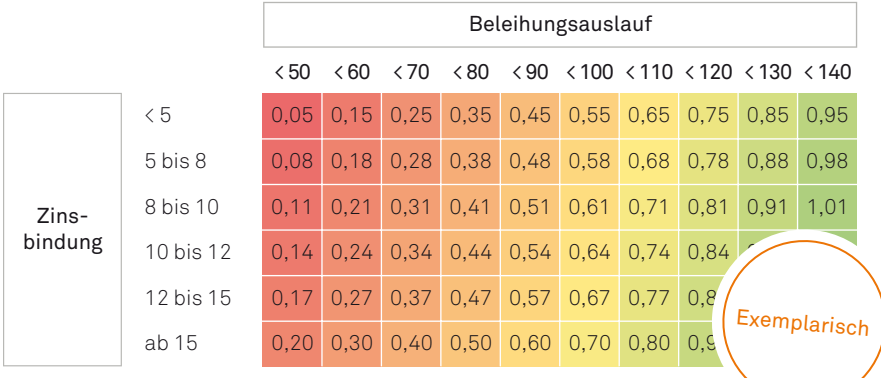

Abbildung 3: Exemplarisches Sollmargenkonzept

Welche Referenzwerte und vor allem welche Sollmargen tatsächlich verwendet werden, hängt von der Marktanalyse eines jeden Instituts und dabei speziell von zwei Fragen ab.

### **FRAGE 1** Wie möchte sich das Institut am Markt platzieren?

Hat man seine direkten Wettbewerber im näheren Umfeld identifiziert, so kann man beispielsweise einen Kundenzinsvergleich anstreben, indem man sich an deren Pricing orientiert. Hier können vor allem Rückschlüsse auf die Sensitivität bestimmter Kalkulationsgrößen (Laufzeit, Tilgung …) geschlossen werden. Gerade in den hart umkämpften Bereichen (hohe Besicherung, niedriger Beleihungsauslauf) werden oft keine allzu hohen Gewinnmargenansprüche möglich sein. Umgekehrt ist das in den Bereichen, in denen sich viele Anbieter nicht platzieren (hoher Beleihungsauslauf), möglich. Hier können durchaus höhere Gewinnmargen vereinnahmt werden, wenn man sich das Risiko in die Bücher holt.

# **FRAGE 2** Welche Produkte bilden die Geschäftsstrategie ab?

In Abbildung 2 bewegt man sich in der Ecke "Marktnähe". Die beiden anderen Eckpunkte haben ebenfalls Einfluss auf die Höhe der Sollmargen. Beispielsweise stellt sich die Frage, ob die Sollmargen den Ansprüchen an die Kapitalplanung genügen und entsprechend auskömmlich für das eigene Institut sind. Der dritte Eckpunkt (Strategie) kann darauf Einfluss nehmen, wenn man bestimmte Geschäftskonstellationen vermeiden möchte (zum Beispiel möglichst wenige Zinsbindungen größer zehn Jahre). So kann man in den entsprechenden Feldern die Sollmargen zusätzlich (nach oben) adjustieren.

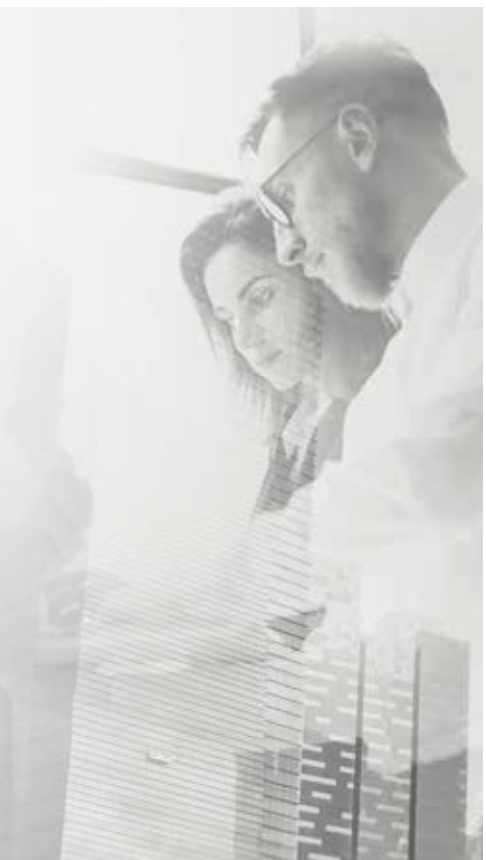

### **PROZESSUALE UMSETZUNG**

Um die vorab skizzierten Schritte technisch umsetzen zu können, kann die Standardkalkulationssoftware MARZIPAN eingesetzt werden. Die Umsetzung des Sollmargenkonzepts erfolgt über das Deckungsbeitragsschema. Weiterhin erfolgt auch hier eine Differenzierung nach den unterschiedlichen Produktarten, sodass unterschiedliche Sollmargen produktindividuell differenziert hinterlegt werden können. Die Sollmargen werden bei jedem Tableau und jeder Einzelgeschäftskalkulation automatisch ins DB-Schema übertragen. Eine manuelle Erfassung durch den Vertriebsmitarbeiter ist nicht erforderlich. Die laufende Pflege und Aktualisierung erfolgt im Hintergrund durch den MARZIPAN-Administrator, der somit die Gewinnansprüche über alle in MARZIPAN kalkulierten Geschäfte zentral steuert.

In den regelmäßigen "Preisfindungsrunden" kann der MARZIPAN-Administrator Auswertungen (Tableaus) zu vorab definierten Mustergeschäften (Ankergeschäften) automatisch erstellen, die neben den aktuellen Kundenzinssätzen weitere Kalkulationsgrößen (zum Beispiel Einstände, Bonitätsprämien, Prozesskosten und Sollmargen) pro Kalkulationsprodukt zur Verfügung stellen. Dadurch erhalten die Führungskräfte einen schnellen, kompakten und detaillierten

Überblick zur aktuelle Situation und können auf dieser Basis fundierte Entscheidungen treffen. Die zeitnahe Umsetzung erfolgt dann im Nachgang durch den MARZIPAN-Administrator.

# **AUSBLICK**

Dieser Artikel bildet den Auftakt unserer Reihe zur modernen Bankkalkulation. In den kommenden NEWS-Ausgaben zeigen wir Ihnen verschiedene Perspektiven und Schwerpunkte. Dabei gehen wir aufbauend vom Deckungsbeitragsschema, das den zentralen Dreh- und Angelpunkt bildet, aus und behandeln verschiedene Facetten, die Banken und Sparkassen aktuell bewegen.

### **Ansprechpartner:**

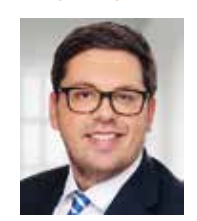

Frank Musseleck Business Consultant frank.musseleck@msg-gillardon.de

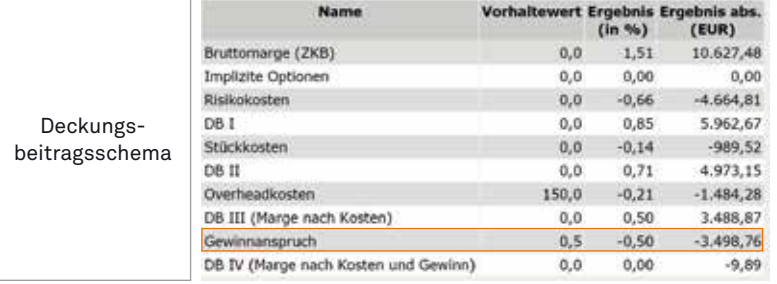

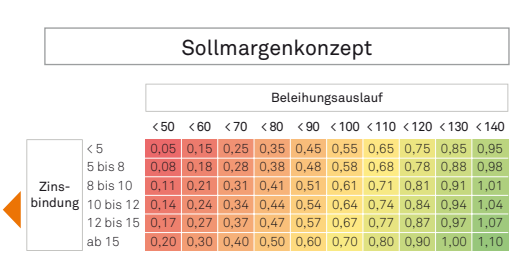

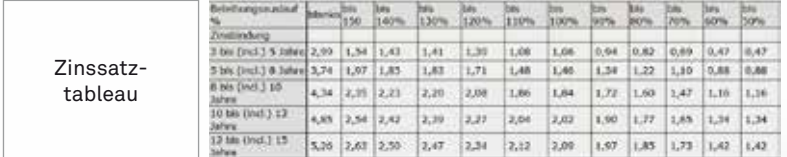

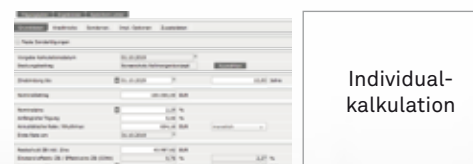

Abbildung 4: Überblick prozessuale Umsetzung